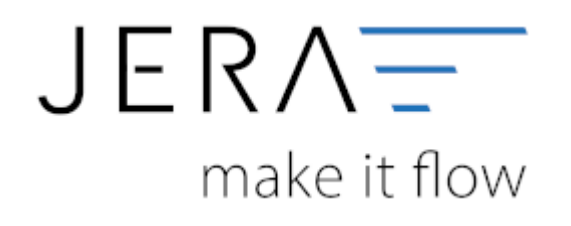

## **Jera Software GmbH**

Reutener Straße 4 79279 Vörstetten

## **Inhaltsverzeichnis**

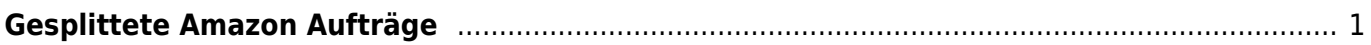

 $\pmb{\times}$ 

## <span id="page-2-0"></span>**Gesplittete Amazon Aufträge**

Wurde ein Amazon Auftrag gesplittet, weil er in 2 Paketen ausgeliefert wurde oder aus unterschiedlichen Lägern geliefert wurde, so ist die Zurdnung der Zahlung nicht eindeutig. In der JTL-WaWi wird bei beiden Aufträgen die "normale" Amazon-Order-ID abgespeichert. Eine eideutige Zuordnung ist nur indirekt möglich, wenn Sie Amazon VCS nutzen.

Hierfür müssen Sie den Amazon-VAT-Report in die Schnittstelle importieren.

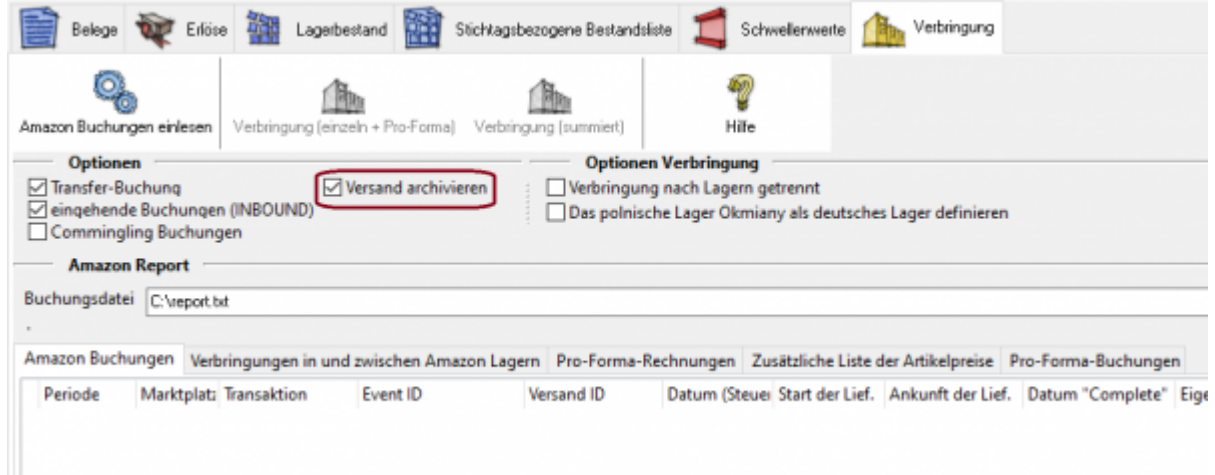

Sie müssen zusätzlich die Option Versand archivieren auswählen.

Im Archiv der Schnittstelle wird nun die interne Versand-ID von Amazon im Archiv gespeichert. Damit kann dann über die VCS-Rechnungsnummer die Zahlung besser zugeordnet werden. (Wir haben auch schon angeregt, diese Amazon-Versand-ID in der JTL Datenbank abzulegen.)

Damit über die Artikel-Versand-ID gesucht wird müssen, Sie in den allgemeinen Einstellungen der Amazon Zahlungen folgenden Eintrag aktivieren:

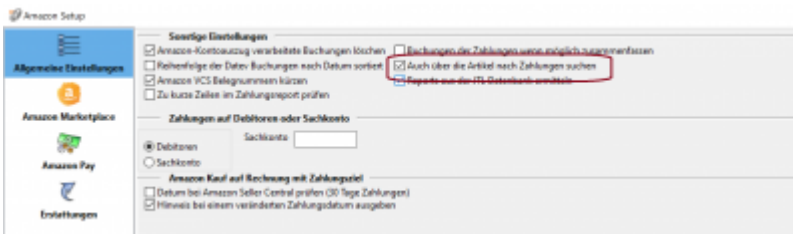

From: <http://wiki.fibu-schnittstelle.de/>- **Dokumentation Fibu-Schnittstellen der Jera GmbH**

Permanent link: **<http://wiki.fibu-schnittstelle.de/doku.php?id=jtl:amazon:tricks>**

Last update: **2021/03/02 11:41**